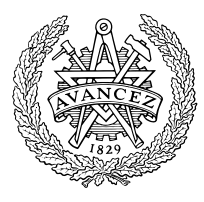

CHALMERS TEKNISKA HÖGSKOLA Termo- och Fluiddynamik 412 96 Göteborg

## **MTF071 Computational Fluid Dynamics of Tur-**

**bulent Flow http://www.tfd.chalmers.se/gr-kurs/MTF071**

Lars Davidson, tel. 772 1404 2001-02-04

## **Task K1**

We are going to study the diffusion equation for temperature  $T$  (i.e. heat conduction equation), which can be written

$$
\frac{\partial}{\partial x}\left(k\frac{\partial T}{\partial x}\right) + \frac{\partial}{\partial y}\left(k\frac{\partial T}{\partial y}\right) + b = 0
$$

Discretise this equation according to the textbook (Eq. 4.57)

 $a_P T_P = a_E T_E + a_W T_W + a_N T_N + a_S T_S + b \Delta x \Delta y.$ 

and solve it using Gauss-Seidel

The task should be carried out (using MATLAB) in groups of one or two students. Below the computational domain, boundary conditions, etc. are given for 20 cases. Pick a case and register your choice by the teacher. The task should be presented both orally and in form of a small report. The oral presentation should be approximately 10 minutes (use some slides). Try to discuss the results from a physical and numerical point of view. Present the results for example as contour plots of the temperature. The presentation and the report must include the following parts:

- 1. Use different meshes to solve the problem (i.e.  $10 \times 10$ ,  $20 \times 20$  and  $40 \times$ 40). Make the mesh finer in regions where you expect large gradients.
- 2. How sensitive is the solution to the coefficient of conductivity  $k$ ? Increhow sensitive is the solution to the coefficient of conductivity  $\kappa$ : Incre-<br>ase and reduce  $k$  by a factor 100. Explain why the solution is changed!
- 3. What happens if you change the boundary conditions? If you have Neumann b.c. somewhere: change Neumann to Dirichlet (given ) along one side. If you don't have Neumann b.c. anywhere: change Dirichlet to Neumann along one side. Discuss how/why the temperature field is changed.
- 4. In order to illustrate the heat flow, plot the heat flux vector  $\dot{q}_x, \dot{q}_y$

$$
\dot{q}_x = -k\frac{\partial T}{\partial x}, \; \dot{q}_y = -k\frac{\partial T}{\partial y}
$$

as a vector plot. Discuss and investigate the relation of the heat flow to the contours of constant  $T$ .

| Case     | Т1 | т,                                  | $\Gamma_3$ |
|----------|----|-------------------------------------|------------|
|          | 10 | $10 + 20 \sin(\pi y/H)$             | 10         |
| $\bf{2}$ | 15 | $10 + 5(1 - y/H) + 15\sin(\pi y/H)$ | 10         |
| -3       | 15 | $15\cos(2\pi y/H)$                  | 15         |
|          | 10 | $10 + 5y/H + 10\sin(\pi y/H)$       | 15         |
| 5        | 15 | $-5y/H + 15\cos(2\pi y/H)$          | 10         |

*Table 1: Definition of case 1*  $\cdot$  *5.*  $L = 1, H = 0.5, dT/dx = 0$  *at boundary 4. Constant source term (per area) b=-1.5. Coefficient of conductivity*  $= 5(1 + 100x/L).$ 

| Case | Tэ                                     | 'T'4 |
|------|----------------------------------------|------|
| 6    | $10+20\sin(\pi y/H)$                   | 10   |
|      | $10+20\sin(\pi y/H)$                   | 30   |
| 8    | $\overline{5(y/H)}-1)+15\cos(\pi y/H)$ | 15   |
| 9    | $\frac{1}{5(y/H-1)+15\cos(\pi y/H)}$   | 30   |
| 10   | $10 + 5\sin(\pi y/H)$                  |      |

*Table 2: Definition of case 6 - 10. L = 1.5, H = 0.5, T* $_1$  *= 10, dT/dy = 0 at boundary* 3. Coefficient of conductivity  $k = 0.01$  in the region  $0.7 < x < 1.1$ ,  $0.3 < y < 0.4$ , and in the remaining of the computational domain  $k = 20$ . *The source*  $b = 0$ *.* 

| <b>Case</b> | c <sub>1</sub> | c <sub>2</sub> | $\mathbf{T}_3$          |
|-------------|----------------|----------------|-------------------------|
| 11          | 20             | 0.2            | 20x/L                   |
| 12          | 25             | 0.1            | $10(1+2x/L)$            |
| 13          | 25             | 0.3            | $15 + 5x/L$             |
| 14          | 20             | 0.4            | $5+15x/L$               |
| 15          | $-25$          |                | $0.25 \mid 5+3(1+5x/L)$ |

*Table 3: Definition of case 11 - 15.*  $L = 1, H = 1, T_1 = 10, T_2 = 20,$  $dT/dx = 0$  at boundary 4. Coefficient of conductivity  $k = 2(1 + 20T/T_1)$ . *Heat* source over the whole computational domain  $b = 15(c_1 - c_2T^2)$ .

| Case | c <sub>1</sub> | $\bf c_2$ | $\mathbf{T}_3$                        |
|------|----------------|-----------|---------------------------------------|
| 16   | 20             | 0.2       | 20x/L                                 |
| 17   | 25             | 0.1       | $10(1+2x/L)$                          |
| 18   | 25             | 0.3       | $15 + 5x/L$                           |
| 19   | 20             | 0.4       | $5 + 15x/L$                           |
| 20   | 25             |           | $\overline{0.25}$   $5 + 3(1 + 5x/L)$ |

*Table 4: Definition of case 16 - 20.*  $L = 1, H = 7, T_1 = 10, T_2 = 20,$  $dT/dx = 0$  at boundary 4. Coefficient of conductivity  $k = 16(y/H + 30T/T_1)$ .  $\bm{Heat}$  source over the whole computational domain  $b=15(c_1-c_2T^2)$ .

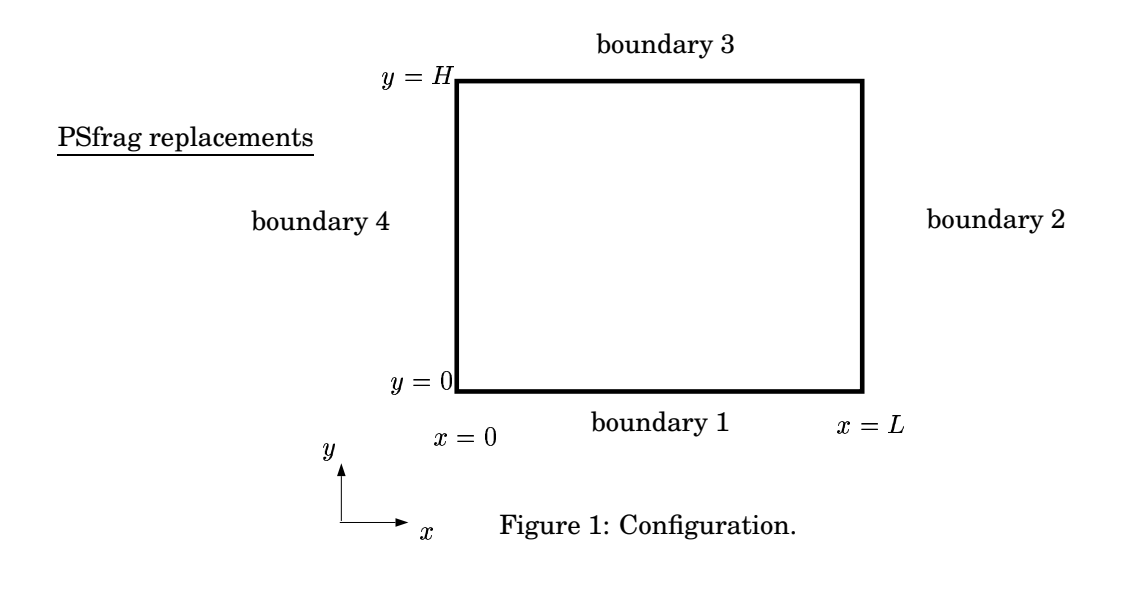